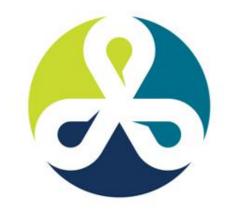

#### COLLABORATE 12

TECHNOLOGY AND APPLICATIONS FORUM
FOR THE ORACLE COMMUNITY

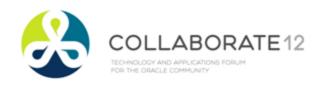

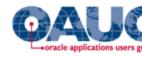

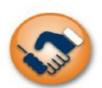

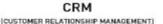

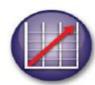

**EPM** (CUSTOMER RELATIONSHIP MANAGEMENT) (ENTERPRISE PERFORMANCE MANAGEMENT)

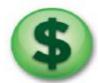

FINANCE

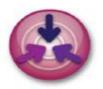

FUSION

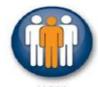

**HCM** [HUMAN CAPITAL MANAGEMENT]

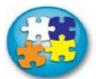

PROJECT MANAGEMENT

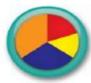

REPORTING

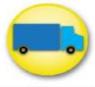

SUPPLY CHAIN

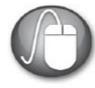

**TECHNOLOGY** 

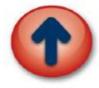

**UPGRADE** 

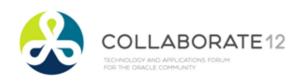

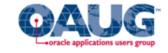

#### Contingent Worker Integration in a Professional Services Company

Gary Wojda – Rolta International Wendy Lamar – Rolta International Session ID: 9199

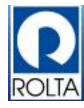

#### Objective

This presentation will cover the integration between Service Procurement, Human Resources, Oracle Time and Labor, Accounts Payable, and the Project Suite in an Oracle R12 environment. The presenter will guide the attendees through the transaction process flow and configuration requirements for this integration. Discussed will be some of the features and limitations inherent to the applications and a potential work around for multiple concurrent project assignments.

#### Our Project Requirements

- Replace a third party Time and Expense system
- Create integration with OTL, iExpense,
   Projects and Payables
- Train personnel without formal HR or Purchasing experience
- Work within the limitations of Oracle R12.0.6

## CONFIGURATION ITEMS

#### **Profile Options**

- PO: Enable Services Procurement = Yes
- POR: Contractor Expense Line Type = Fixed
   Price Services
- PO: UOM Class for Temp Labor Services = Time

#### **Profile Options**

- PO: Contractor Assignment Completion
   Warning Delay = 7
- PO: Amount Billed Threshold Percentage = 90
- POR: Re-approval after Contractor Assignment

- Install Oracle Services Procurement and the latest Oracle Applications Financials family pack.
- Set profile PO: Enable Services Procurement to Yes.

- Define services procurement related jobs in Human Resources.
- Define Job and Category Association.
- Enable Oracle Time & Labor for time cards

- Set profile PO: UOM Class for Temp Labor Services.
- Define Price Differential lookup codes.
- Define line types for temp labor purchase basis.
  - Fixed Price Services (for Expenses)
  - Fixed Price Temp Labor
  - Rate Based Temp Labor

- Set system option profiles for notifications
- Consider scheduling the Retrieve Time and Labor from OTL process.

#### Project Suite Configuration

- Implementation Options
- All Contingent Worker Labor Related Expenditure Types Must Be Assigned Both Expenditure Type Classes of 'Supplier Invoice' and 'Straight Time' (Optionally 'Overtime')

## Project Suite Configuration: Implementation Options

| 🔼 Impleme                                                                                                    | entation Option  | ns (Hiririninininin | 0-0-0-0-0-0-0-0-0- | 0-0-0-0-0-0-0-0-0-0-0-0-0-0 | -0-0-0-0-0-0-0-0-0- | -0-0-0-0-0-0-0-0-0-0-0-0- | -0-0-0-0-0-0-0-0-0-0-0-0 |  |  |
|----------------------------------------------------------------------------------------------------|------------------|---------------------|--------------------|-----------------------------|---------------------|---------------------------|--------------------------|--|--|
| Operating Unit RUS MAIN OU                                                                                                    |                  |                     |                    |                             |                     | Find (Q)                  |                          |  |  |
| System                                                                                                    | Currency         | Project Setup       | Staffing           | Expnd/Costing               | Billing             | Cross Charge              | Internal Billing         |  |  |
| Expenditure Cycle Monday Enable Overtime Calculations  Start Day Import Contingent Worker Timecards with Purchase Order Integration  Default Supplier Cost Credit Account |                  |                     |                    |                             |                     |                           |                          |  |  |
| Interface Cost to GL  Interface Employee Labor Costs  Interface Contingent Worker Labor Costs  Interface Usage, Inventory, WIP, Miscellaneous and Burden Costs            |                  |                     |                    |                             |                     |                           |                          |  |  |
| _ Ex                                                                                                    | penditure/Eve    | ent Organization    |                    |                             |                     |                           |                          |  |  |
|                                                                                                    | Organiz<br>Hiera | ation Rolta Intl    | Projects H         | lierarchy                   |                     |                           |                          |  |  |
|                                                                                                    | ∨e               | rsion 1             |                    |                             |                     |                           |                          |  |  |
|                                                                                                    | Start Organiz    | ation ROLTA E       | 3G                 |                             |                     |                           |                          |  |  |

#### Project Suite: Expenditure Types

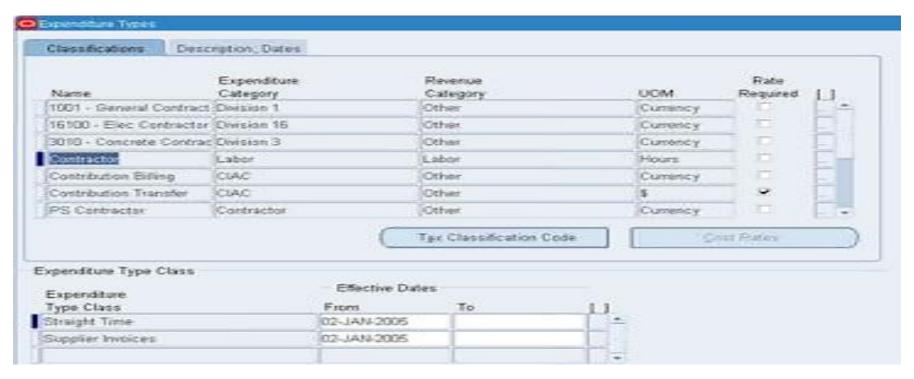

#### **OTL** Configuration

- Alternate Names
- Run Concurrent Program 'Generate Flexfield and Mapping Information'
- Approval Style
- Preferences
- Eligibility Criteria

#### Alternate Names – Expenditure Type Alias

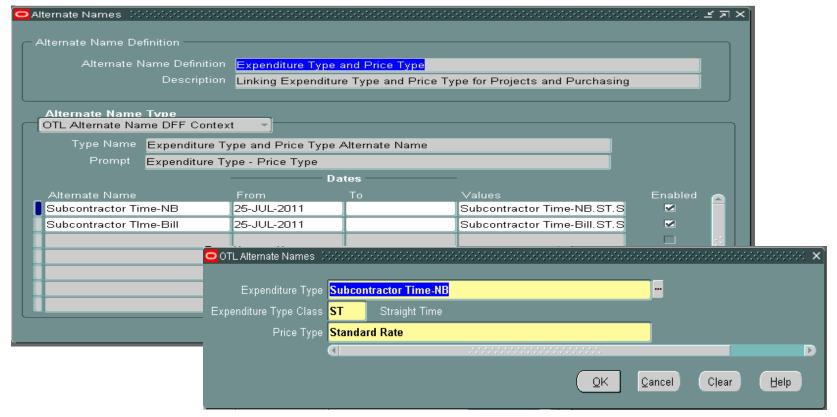

Generate Flexfield and Mapping Information

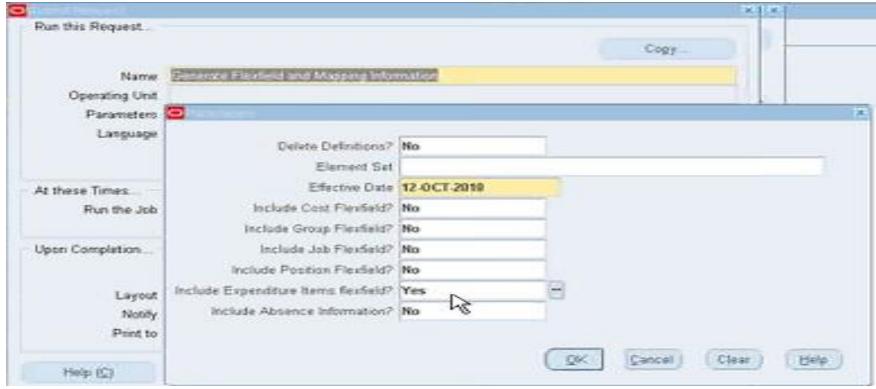

#### Approval Style – Rules for Timecard Approval

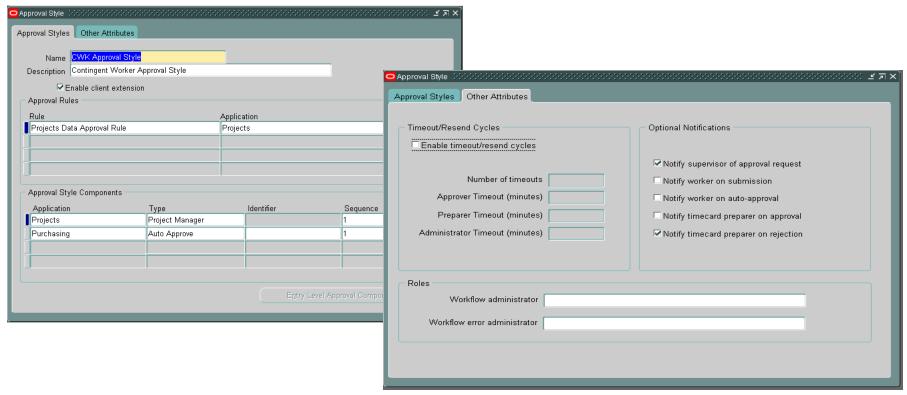

### Preferences – Linked by Various Options such as Person Type or Responsibility

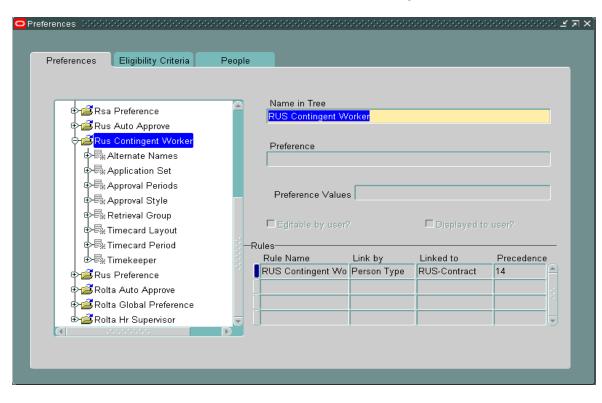

- Linked to Alternate Names Setting
- Linked to Approval Style
- Linked to Approval Periods and Application Set

#### Preferences – Application Set

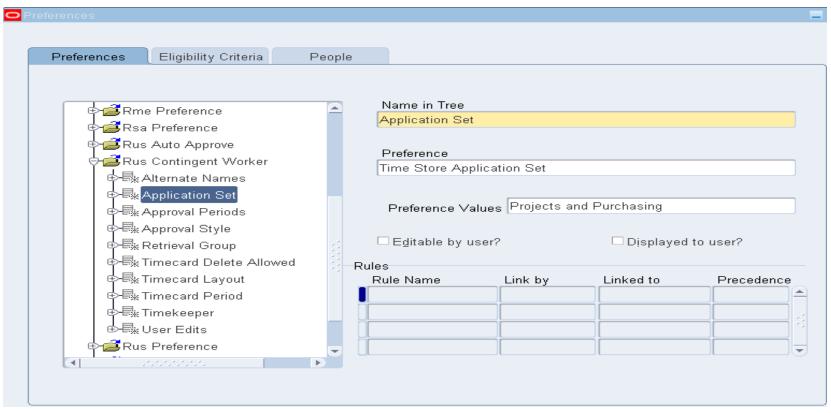

Preferences - Timecard Lavout

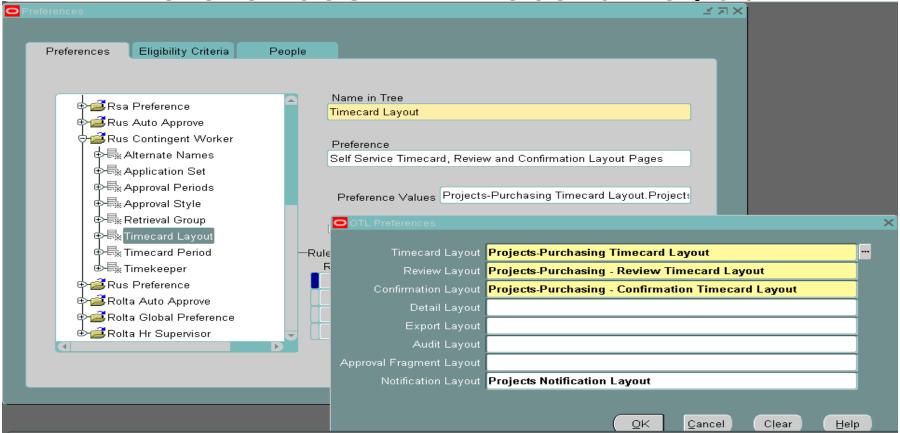

#### Preferences – Timecard Period

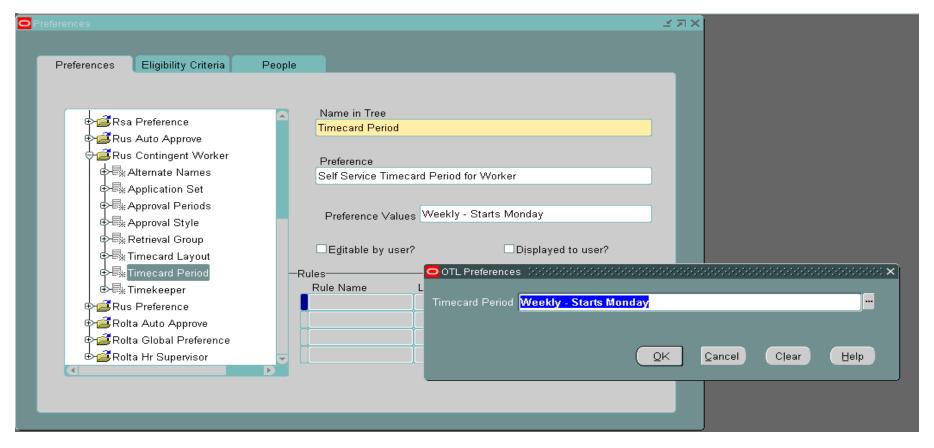

#### Preferences – User Edits

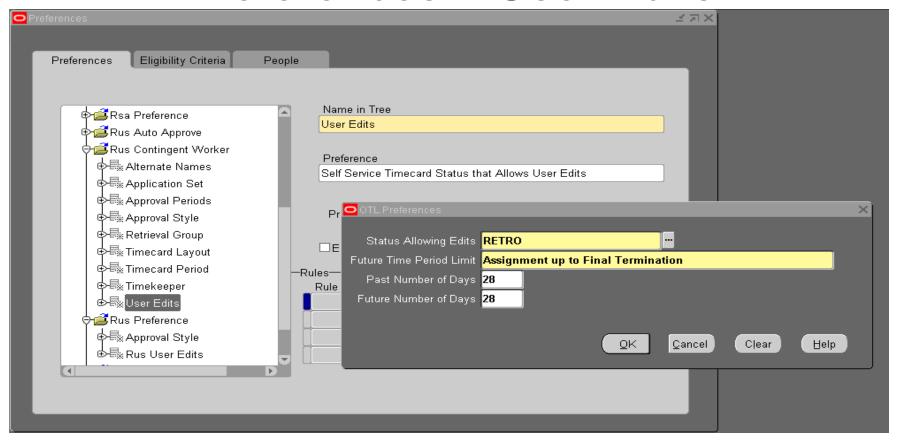

#### Preferences – Eligibility Criteria

- Tells the application when to use the particular preference
- In example, the RUS Contingent Worker Branch is linked by Person Type
- When the Person Type = RUS-Contract, use the RUS Contingent Worker Preference rules

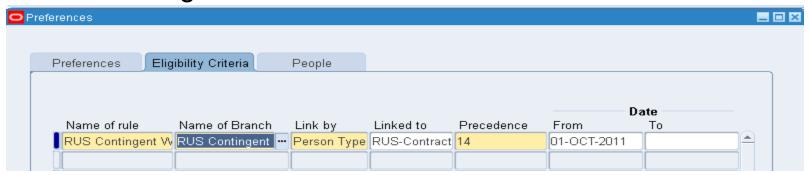

# OPERATIONAL CONFIGURATION ACTIVITIES

#### DEFINE SUPPLIER

#### **Supplier Configuration Options**

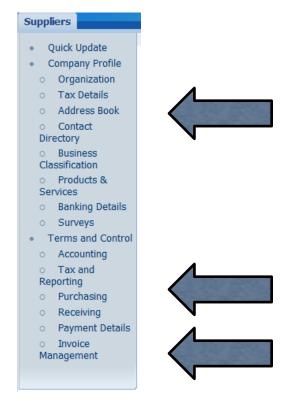

#### **Address Details**

Supplier Name New Worker Supplier Number 14359

| Address Details                                                                                               |                                                   | Contact Details and Purpose                                                                                                    |  |  |  |
|----------------------------------------------------------------------------------------------------|---------------------------------------------------|----------------------------------------------------------------------------------------------------|--|--|--|
| * Country  * Address Line 1  Address Line 2  Address Line 3  Address Line 4  City  County  State  Postal Code | United States  123 Sesame St  Lombard  IL   60148 | Communication Details Phone Area Code Phone Number Fax Area Code Fax Number Email Address Address Purpose Plurchasing Payment RFQ Only |  |  |  |
| * Address Name<br>Addressee<br>Geography Code Override<br>Language<br>Context Va                              | Consulting                                        |                                                                                                    |  |  |  |

#### **Address Details**

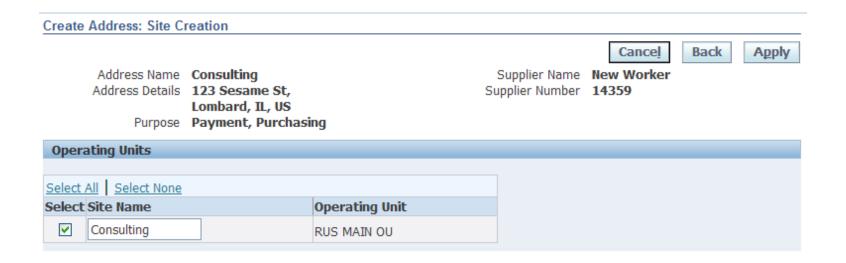

#### **Purchasing Details**

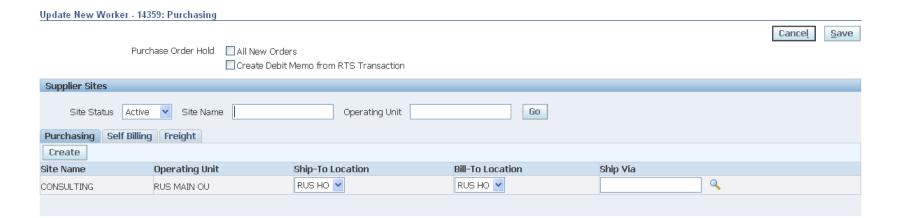

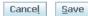

#### Self Billing Details

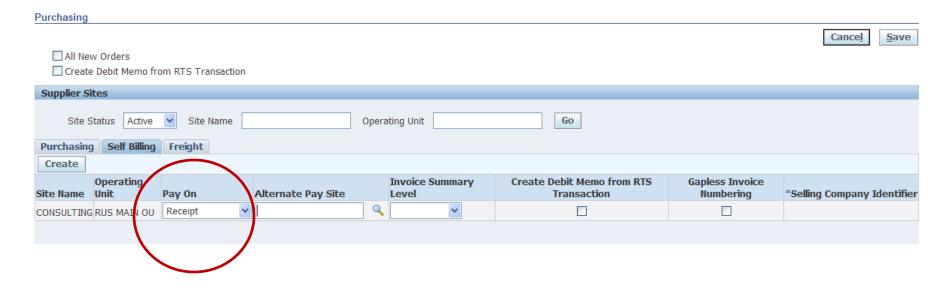

Cancel Save

#### Invoice Details - Header

| Invoice Management                                                                  |                          |                   |                                                                           |        |              |
|-------------------------------------------------------------------------------------|--------------------------|-------------------|---------------------------------------------------------------------------|--------|--------------|
| Invoice Currency<br>Invoice Amount Limit<br>Invoice Match Option                    | US Dollar Purchase Order | Hold from Payment | ☐ All Invoices ☐ Unmatched Invoices ☐ Unvalidated Invoices                | Cancel | <u>S</u> ave |
| Invoice Payment Terms                                                               |                          |                   |                                                                           |        |              |
| Payment Currency<br>Payment Priority<br>Terms<br>Terms Date Basis<br>Pay Date Basis | 99  IMMEDIATE  Invoice   | Pay Group         | ☐ Always Take Discount ☐ Exclude Freight From D ☐ Create Interest Invoice |        |              |
| - " -1                                                                              |                          |                   |                                                                           |        |              |

#### Site Invoice Details - Invoicing

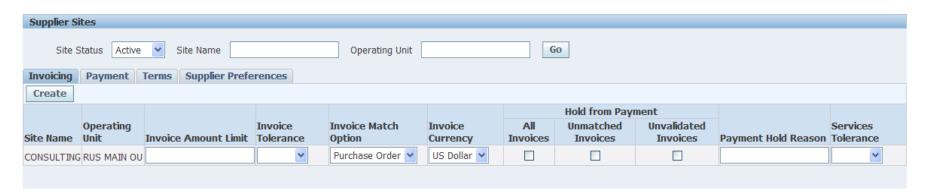

Cancel

Save

#### Site Invoice Details – Payment

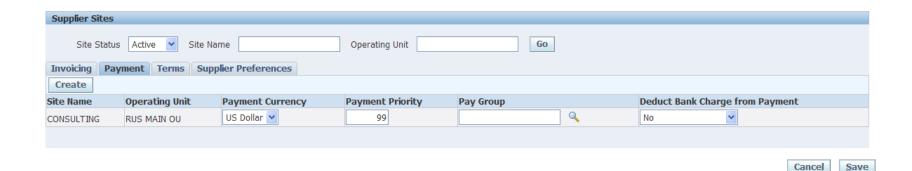

#### Site Invoice Details – Terms

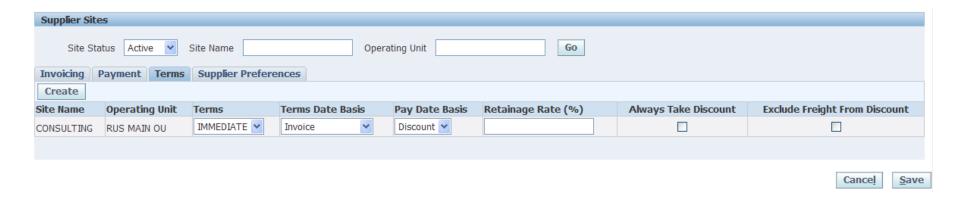

# SERVICE PURCHASE ORDER

#### Purchase Order

| )peratin <u>a l</u> | Unit RUS MA   | IN OU    |             |        | Created    | 24-JAN-20 | 012 03:44:05   |             |          |        |          |       |     |
|---------------------|---------------|----------|-------------|--------|------------|-----------|----------------|-------------|----------|--------|----------|-------|-----|
| PO.                 |               |          |             | 0      | Түре       | _         | Purchase Order |             |          |        |          |       |     |
| Supp                | olier New Wo  | ker      |             |        |            | CONSUL    | TING           |             |          |        |          |       |     |
|                     | -To RUS HO    |          |             |        | Bill-To    | RUS HO    |                |             |          | USD    |          |       |     |
|                     | ıyer Mr. Gary | Wojda    |             |        | Status     | Incomplet | e              |             |          | 10,00  | 00.00    |       | ا ا |
| Descrip             | tion          |          |             |        |            |           |                |             |          |        |          |       |     |
| Lines               | Price Ref     |          | Reference D |        | ts Mo      |           | 0              | Temporary I | a la con |        |          |       |     |
| Lines               | Price Ref     | erence   | Reference D | ocumen | IS IVIO    | re        | Agreement      | Temporary   | _abor    |        |          |       |     |
|                     |               |          |             |        |            |           |                |             |          |        |          |       |     |
| Num                 | Туре          | Item     |             | Rev    | Job        |           | Category       | Description |          |        | Quantity | Price | Щ   |
|                     |               |          |             |        | Consultant |           | 918-9999-99-99 | Consultant  |          | Hours  |          | 100   |     |
|                     | Rate Based T  | <u> </u> |             |        | Containe   |           | 310-3333-33-33 | Consultant  |          | Hours  |          | 100   |     |
|                     | Rate based I  |          |             |        | Consultant |           | 310 3333 33 33 | Consultant  |          | libuis |          | 100   |     |
|                     | Rate based I  |          |             |        | Consultant |           | 318 3333 33 33 | Consultant  |          | Tiodis |          | 100   |     |
|                     | Rate based I  |          |             |        |            |           | 318 3333 33 33 | Consultant  |          | liouis |          |       |     |
|                     | Rate based I  |          |             |        |            |           | 318 3333 33 33 | Consultant  |          | l      |          |       |     |
|                     | Rate Dased I  |          |             |        |            |           | 510 5555 55 55 | Cursulant   |          | liours |          |       |     |
|                     | Rate Dased I  |          |             |        |            |           | 510 5555 55 55 | Cursulant   |          | l      |          |       |     |
|                     | Rate Dased I  |          |             |        |            |           |                |             |          |        |          |       |     |
|                     | Rate Dased I  |          |             |        |            |           |                |             |          |        |          |       |     |
|                     | Rate Dased I  |          |             |        |            |           | 518 333 33 33  |             |          |        |          |       |     |
|                     |               |          |             |        |            |           | 518 333 33 33  |             |          |        |          |       |     |
|                     | Rate Dased    |          |             |        |            |           | 518 333 33 33  | CONSULAIL   |          |        |          |       |     |
| Job                 |               |          | Consultant  |        |            |           | 518 333 33 33  | CONSULAR    |          |        |          |       |     |

#### Line Types

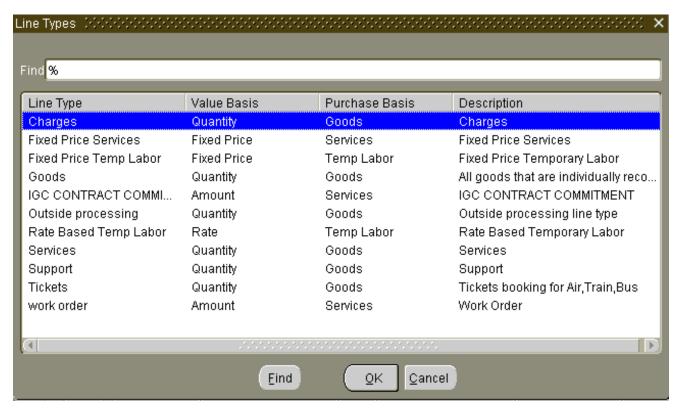

#### Line Details

| Lines    | Price Refe            | erence Refer | ence Documents | More              | Agreement                  | Temporary Labor      |             |           |
|----------|-----------------------|--------------|----------------|-------------------|----------------------------|----------------------|-------------|-----------|
| Num<br>1 | Type<br>Rate Based To | Item         |                | Job<br>Consultant | Category<br>918-9999-99-99 | Description John Doe | OM Quantity | Price     |
|          |                       |              |                |                   |                            |                      |             |           |
|          |                       |              |                |                   |                            |                      |             |           |
|          |                       |              |                |                   |                            |                      |             |           |
| Lines    | Price Refe            | rence Refere | nce Documents  | More              | Agreement                  | Temporary Labor      |             |           |
| Num      | Price                 | Promised     | Need-By        | Supplier          | ltem Supp                  | olier Config ID      | Am          | ount Cr [ |
| 1        | 100                   |              |                |                   |                            |                      | 10,00       | 00.00     |
|          |                       |              |                |                   |                            |                      |             |           |
|          |                       |              |                |                   |                            |                      |             |           |

#### Line, Temp Labor

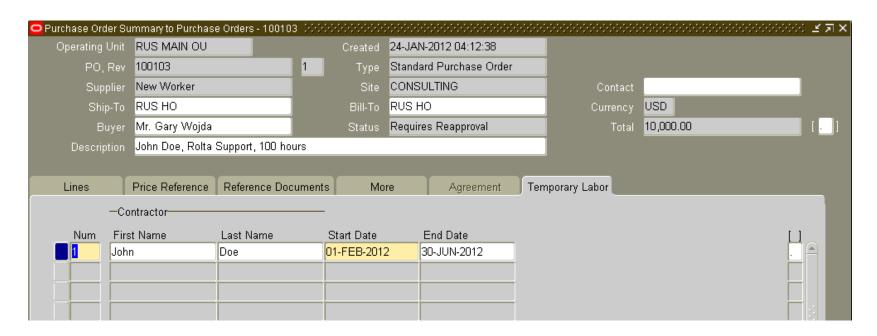

#### **Distributions**

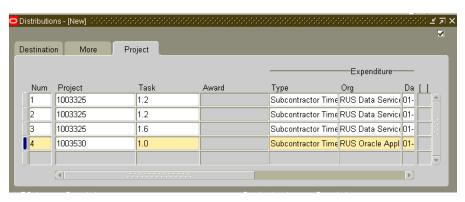

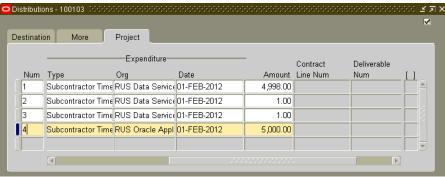

#### **Account Generator**

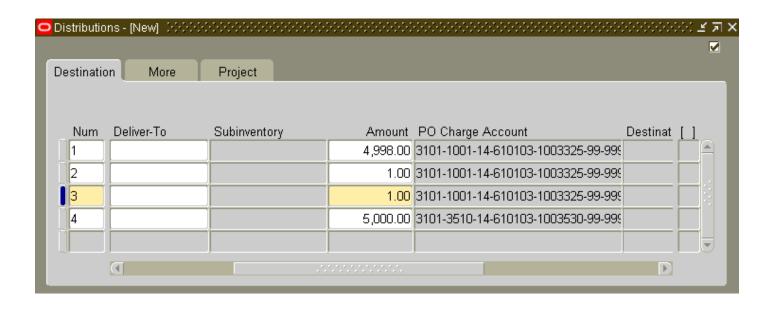

# Contingent Worker HR Record

#### HRMS Template

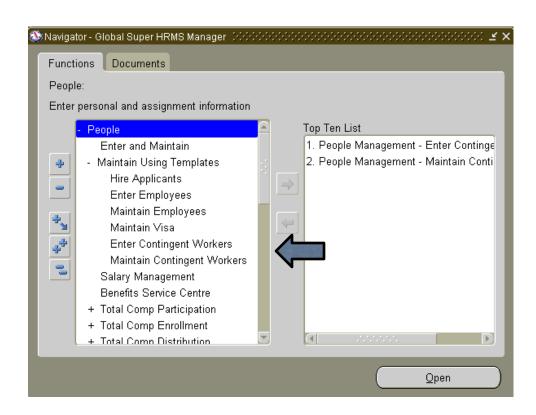

#### **Enter Contingent Worker**

| 01-FEB-2012 <u>G</u> o | 26-JUL-2011       | 26-OCT-2011 | 26-JAN-2012            | 26-APR-2012            |
|------------------------|-------------------|-------------|------------------------|------------------------|
| All Person             |                   |             |                        |                        |
| Vorker Details         |                   |             |                        |                        |
| Title                  |                   | _           | Assignment Status      | Active Contingent Assi |
| First Name             | John              |             | Assignment Category    |                        |
| Middle Name            |                   |             | Purchase Order         | 100103                 |
| Last Name              | Doe               |             | Purchase Order Line    |                        |
| Person Type            | Contingent Worker |             | Supplier Name          | New Worker             |
| Worker Number          |                   |             | Supplier Site          | CONSULTING             |
|                        | 01-FEB-2012       | _           | Supplier ID for Worker |                        |
| Business Group         | ROLTA BG          | Pr          | ojected Assignment End | 30 5514-2012           |
| Home Number            |                   |             | Organization           | RUS Data Services      |
| Address Style          |                   |             | lob                    | Consultant             |
| Date From              | ] - [             |             | Position               |                        |
| Address Type           |                   |             | Location               | RUS HO                 |
|                        |                   |             |                        | Mr. Gary Wojda         |
|                        |                   |             | Supervisor Assignment  |                        |
|                        |                   |             |                        |                        |
|                        |                   |             | Normal Hours           | 8.5                    |
|                        |                   |             | nor                    | Day                    |

#### Find Contingent Worker

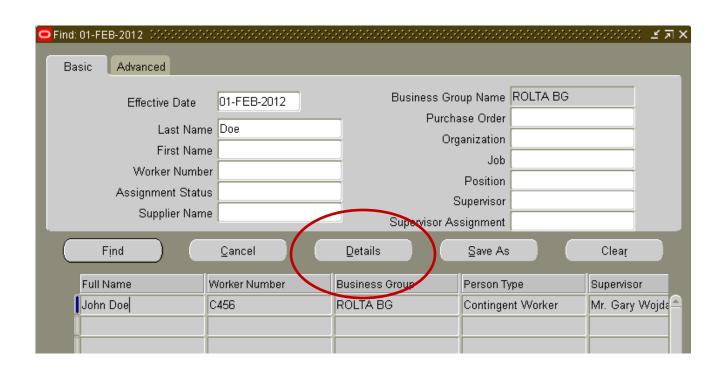

#### Update Contingent Worker

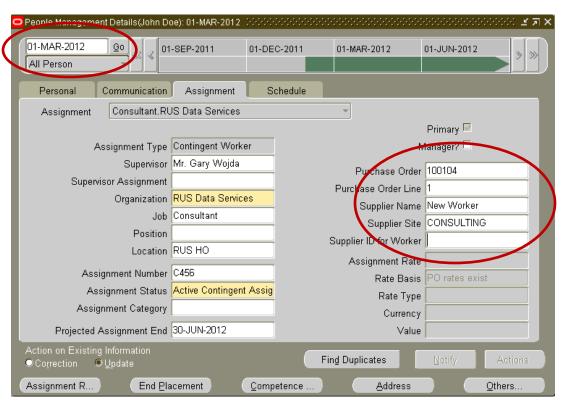

# OPERATIONAL TRANSACTION PROCESSING

#### Concurrent Program Processing

- Timecard Entered and Approved
- Process 'Retrieve Time from OTL'
- Receiving Transaction Processor
- Receiving Interface Errors
- Pay on Receipt AutoInvoice (Source = ERS)
- Payables Open Import

## Concurrent Program: Retrieve Time from OTL

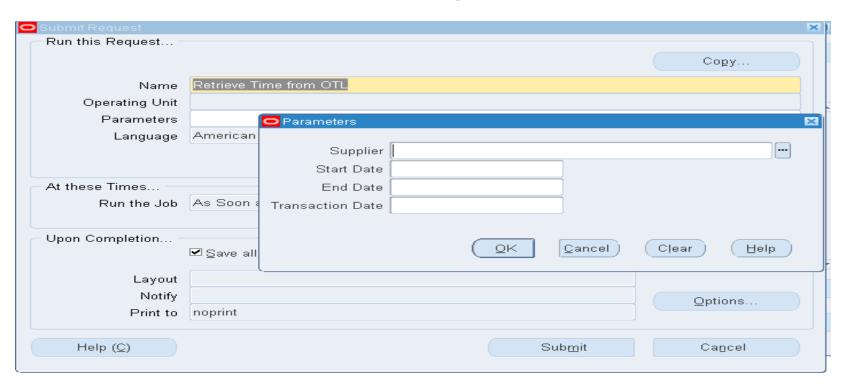

### Concurrent Program: Retrieve Time from OTL

- The concurrent program 'Retrieve Time from OTL' is submitted from a Service Procurement responsibility
- Interfaces all approved CWK timecards to Cost Management / Receiving and creates a Work Confirmation (Receipt)
- Kicks off Process 'Receiving Transaction Processor'

## Concurrent Program: Receiving Interface Errors

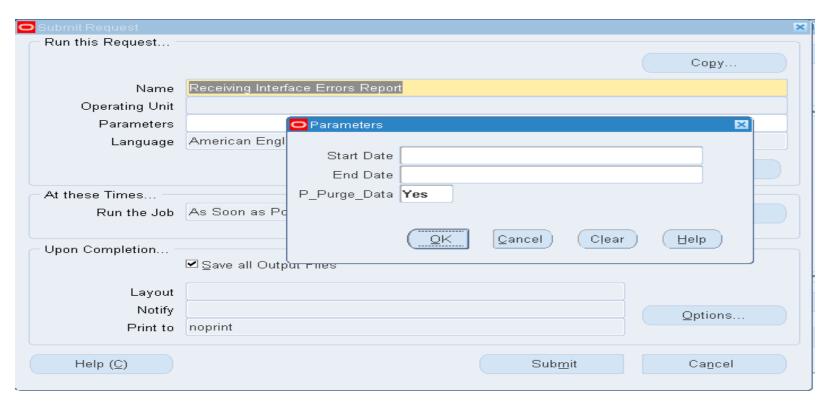

#### Concurrent Program: Receiving Interface Errors

- The concurrent program 'Receiving Interface Errors' is submitted from a Service Procurement responsibility
- Reports on any errors in processing Receiving Transactions
- Set the Parameter Purge Data = YES

## Concurrent Program: Pay on Receipt AutoInvoice

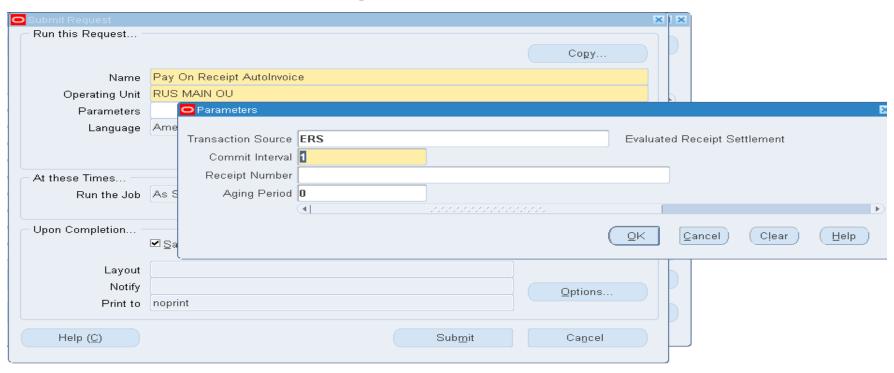

## Concurrent Program: Pay on Receipt AutoInvoice

- The concurrent program 'Pay on Receipt AutoInvoice' is submitted from a Service Procurement responsibility
- Interfaces successfully processed Receiving Transactions to the Accounts Payable Open Import table for Vendor Invoice creation
- Parameter source = 'ERS'
- Kicks off the process 'Payables Open Import'

## Concurrent Program: Payables Open Import

- The concurrent program 'Payables Open Import', as part of the CWK integration, is kicked off by the 'Pay on Receipt AutoInvoice' process when there are eligible transactions. Submitted from the Payables Responsibilities
- All invoice numbers are appended with value 'ERS' at the beginning of the number
- In Payables, submit Invoice Validation and Create Accounting

#### OTL to Projects

- The Transaction Import for source Oracle Time and Labor will interface all approved contingent worker timecards to the projects charge to report Project Cost. These expenditure items are treated like all other labor costs. (Billable, Capitalized, Indirect, etc.)
- Project Transaction Controls cannot name the Contingent Worker – only expenditure type. PO's are not tied to an individual. Naming the resource will prevent the PO line from being created

#### **Lessons Learned**

- ERS Vendor Invoices do not include the timecard details
- Alert created to identify PO's created missing the Pay on Receipt vendor site
- Lack of Reporting Available
- Multiple Distributions on a PO line create Variance Invoices overstating the GL from Payables, and overstating your Project Costs (billable, capitalized, indirect)

#### **Lessons Learned**

- Alignment of effective dates are critical
  - PO
  - HR
  - Projects
- Work in the future
- Correcting erroneous configurations is difficult

#### QUESTIONS

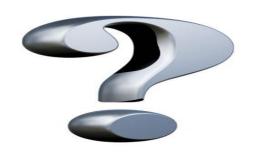